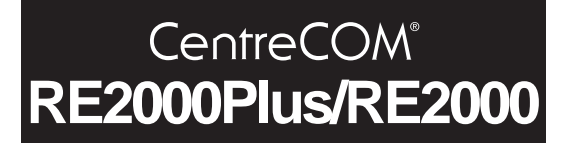

## NetWare 5

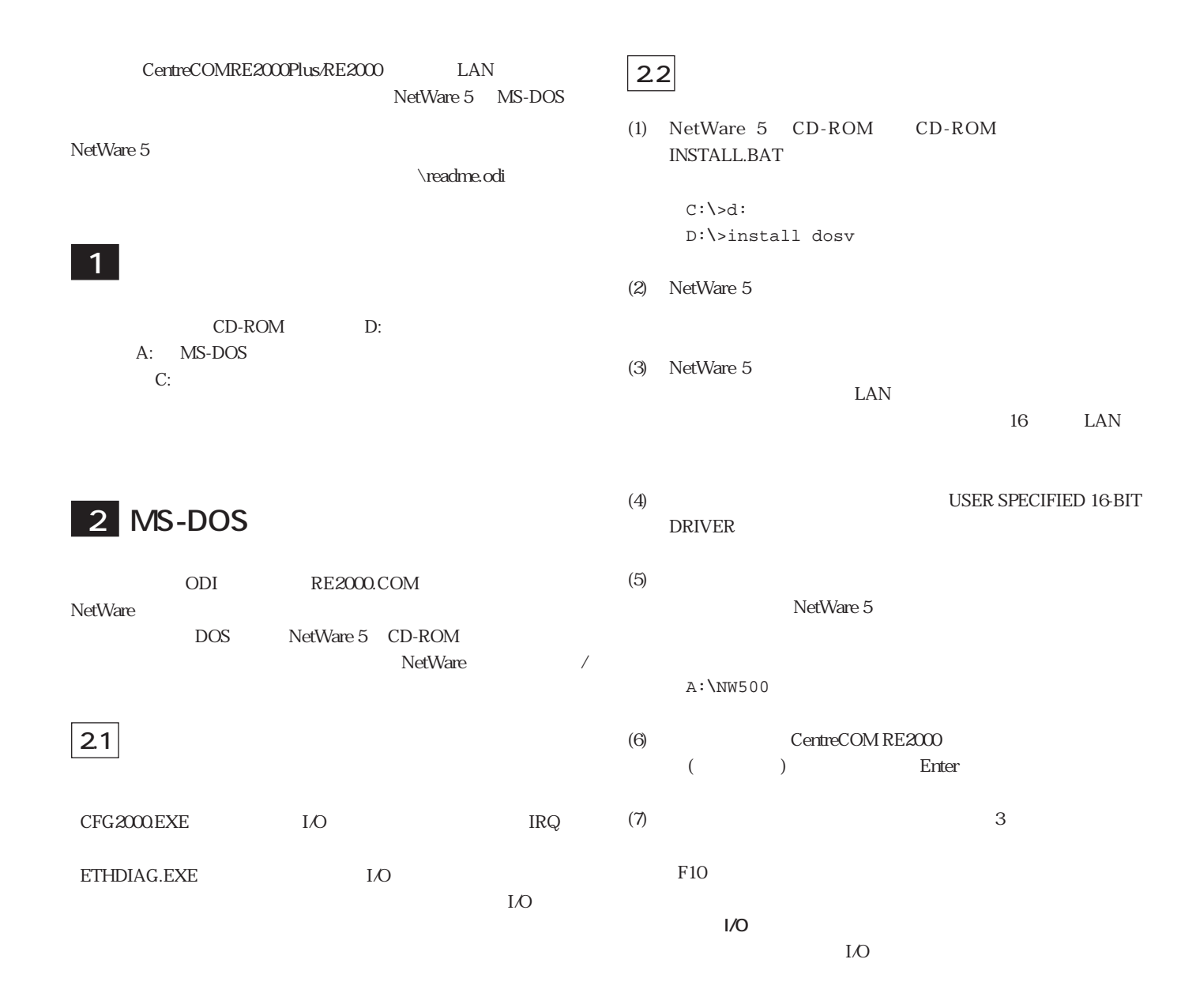

0240、0260、0280、02A0、 03000(100320 0340 0380

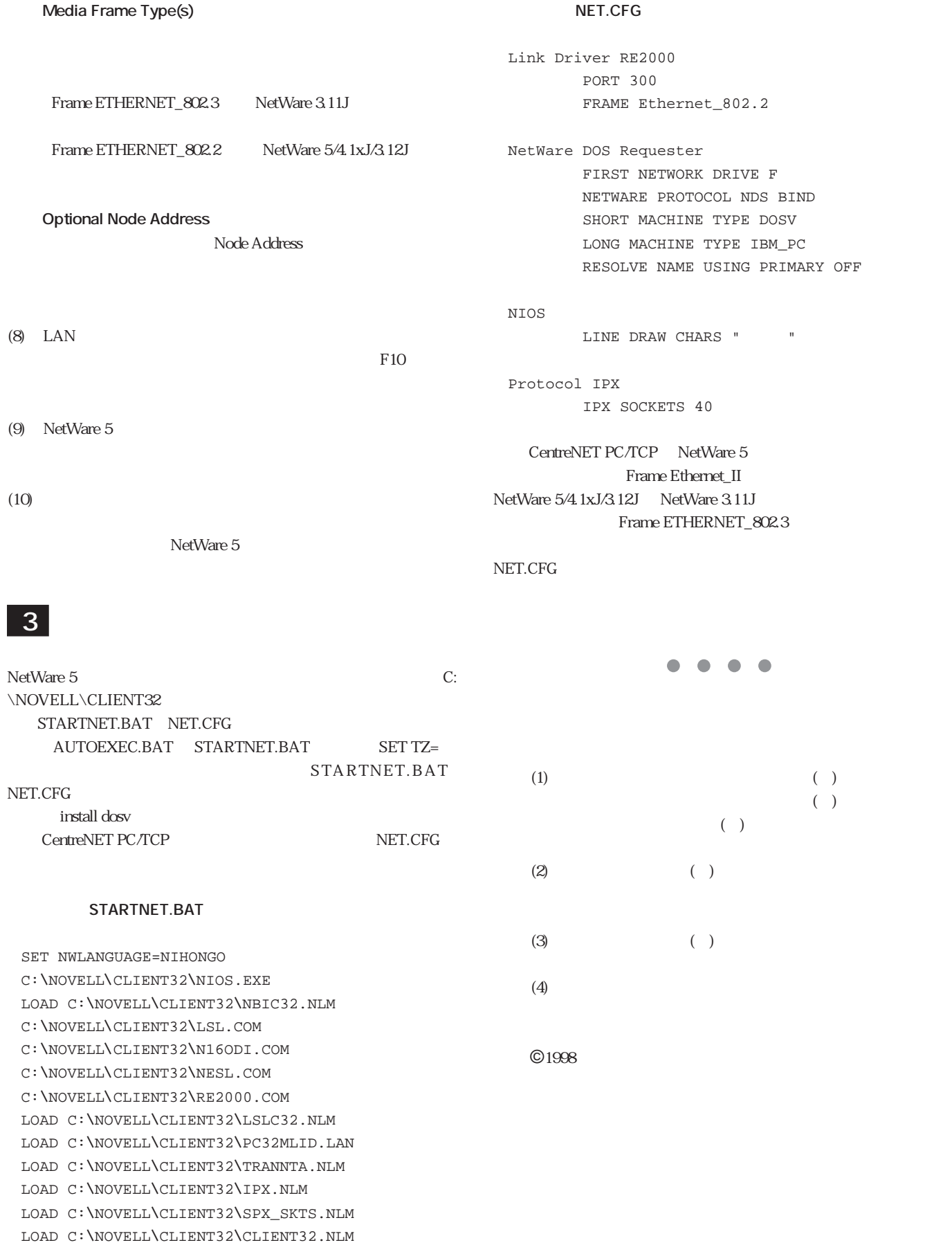

CentreCOM CentreNET

NetWare Novell PC/TCP FTP Software, Inc. Windows WindowsNT MS-DOS Microsoft Corporation

1999 2 8 Rev.A